# Web 3

### Java 3D XVL

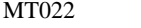

MT083

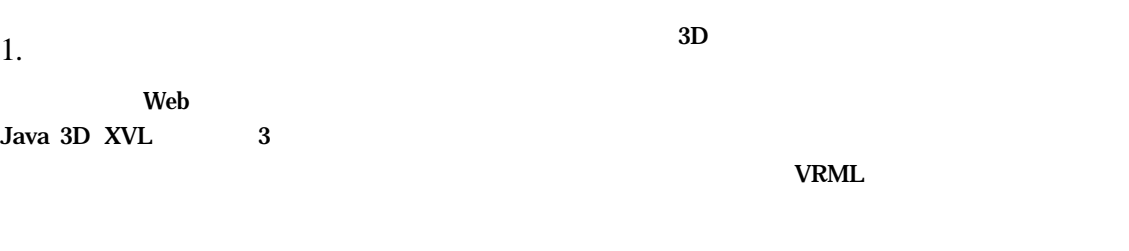

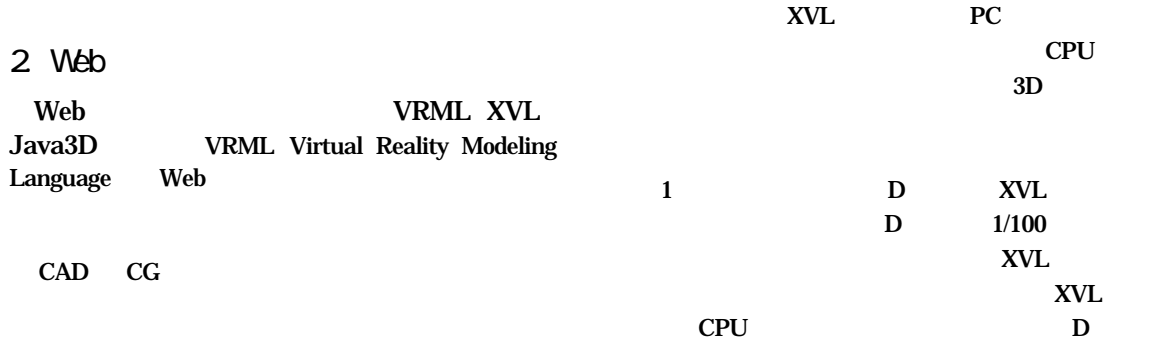

e-Commerce

VRML XML XVL Java Java3D

### 3. XVL

#### 31 XVL

XVL(eXtensible Virtual world description Language)) VRML X3D eXtensible 3D VRML VRML1.0 VRML2.0 VRML97 X3D 表現言語が XVL 技術で 従来よ 違い

 $XVL$  $10^{-1}$  10<sup>-3</sup> mm CAD 1/100

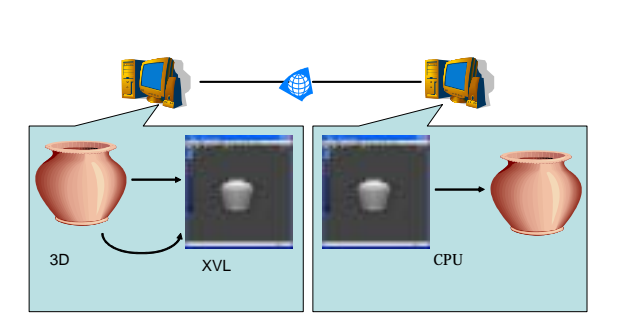

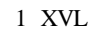

 $3D$ 

32 XVL

 $\,$  XML

次元形状を 作成・変形 XVL

Designer

 $\sim$  2

ON a

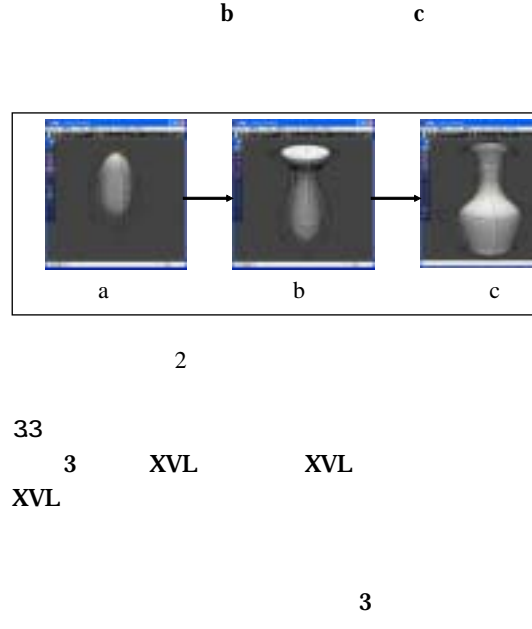

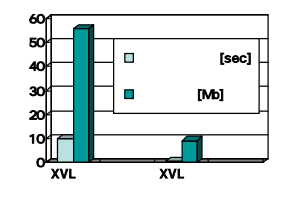

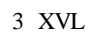

 $4$  Java D

 $41$  Java D

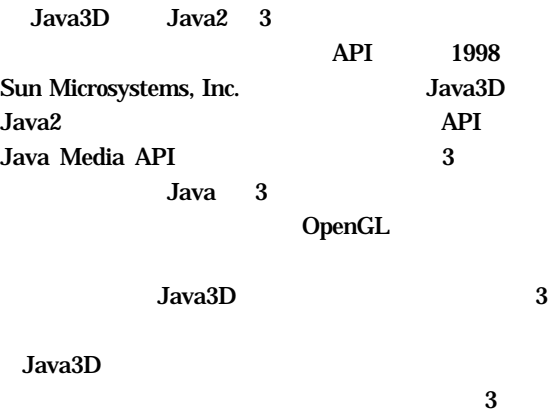

 $\sim$  3  $\sim$   $\sim$  3 Java

42

Java 3D 3 API OpenGL DirectX

## Java 3D

Geometry Shape3D Shape3D Appearance Geometry Appearance Geometry Java 3D

Shape3D Shape3D

Shape3D

#### 43 Geometry

Geometry 1

ている.

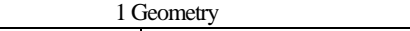

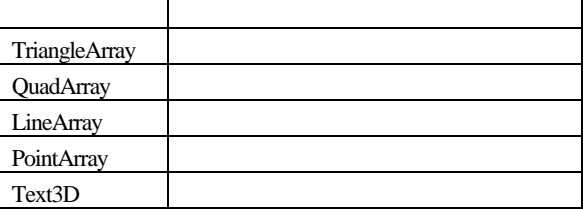

 $indexCart$ 

setCoordinateIndex(int index, int CoordinateIndex)

 $\frac{1}{2}$ index  $\frac{1}{2}$ 

IndexedGeometryArray

Java 3D

 $52$ 

IndexedGeometryArray

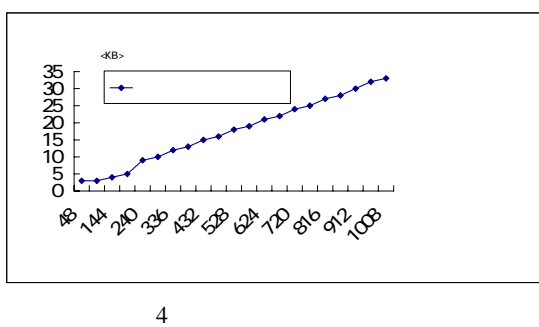

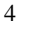

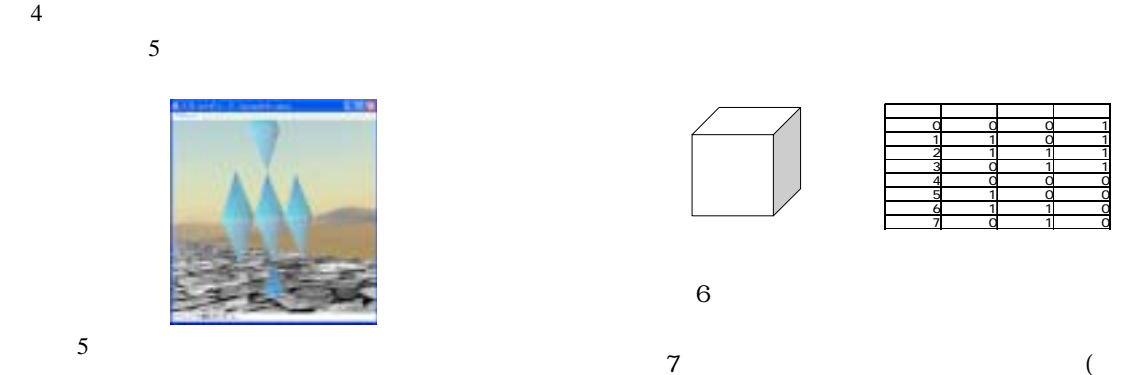

5.1 フォーマットの使われ方と課

 $(1)$ 

 $,$ 

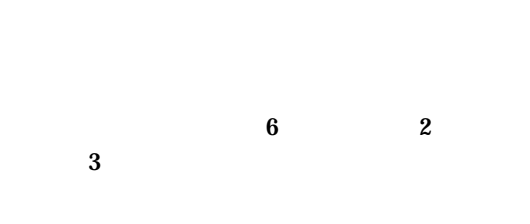

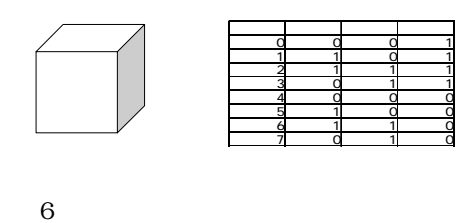

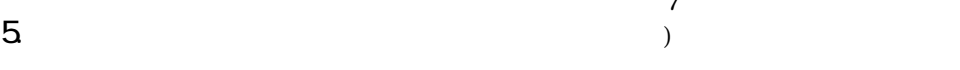

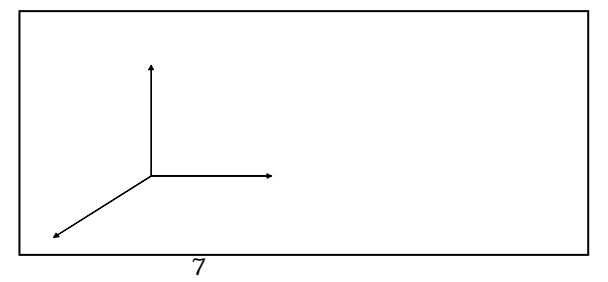

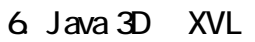

 $\omega$  6.1

(2)  $61$ <br>(3) Java 3D XVL ,

 $($ 

# (a)  $(8)$  Java 3D XVL ,

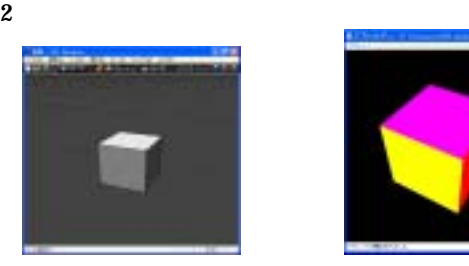

 $8$  XVL( ) Java 3D( )

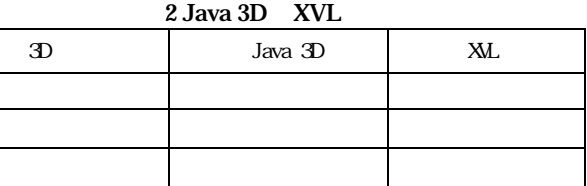

Java 3D,  $\overline{\phantom{a}}$ 

# XVL ,

- ( ,  $\qquad$  )
- 6. ファイルの圧
- 61  $\vee$  $3 \times 7$
- $($   $)$

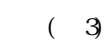

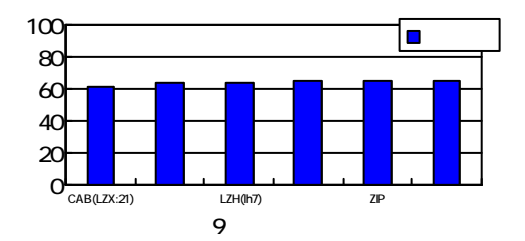

#### 62

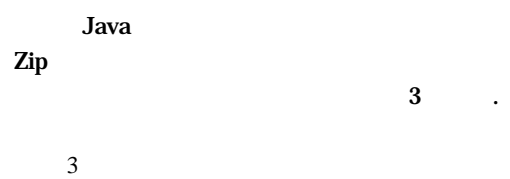

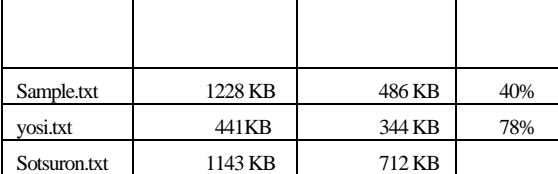

**7.** 

 $7.1$  Java 3D XVL

Java 3D XVL ,

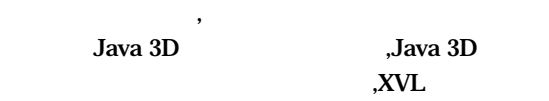

 $7.2$ 

Java 3D  $Y=30.5X+k(Y)$ :  $\mathbf{X}$ :  $\mathbf{k}$ :  $\mathbf{k}$ :  $\mathbf{k}$  $\overline{\phantom{a}}$  $\overline{\phantom{a}}$  $7.3$  $\, , \,$ 

 $\overline{\phantom{a}}$ Java Zip the contract of  $\mathbb{Z}$  is the contract of  $\mathbb{Z}$  is the contract of  $\mathbb{Z}$  is the contract of  $\mathbb{Z}$  is the contract of  $\mathbb{Z}$  is the contract of  $\mathbb{Z}$  is the contract of  $\mathbb{Z}$  is the contract of  $\mathbb{Z$ 

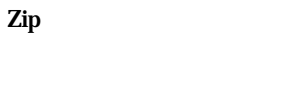

 $[1]$  Java 3D (2003).  $[2]$  Java 3D  $(2003)$  $[3]$  JAVA&XML  $(2002)$ [4] JAVA (1999) [5] JAVA+VRML Java VRML 2.0 3D (1997). [6] XVL 3D CQ (2002)